# Oracle Banking Websphere Server 8.5 Best Practices Oracle Banking Enterprise Limits and Collateral Management Release 14.5.0.0.0 [May] [2021]

FINANCIAL SERVICES

# **Table of Contents**

| 1.               | INT                                    | <b>FRODUCTION</b>                                                                            | 1-1                                    |
|------------------|----------------------------------------|----------------------------------------------------------------------------------------------|----------------------------------------|
|                  | .1                                     | BACKGROUND                                                                                   | 1-1                                    |
|                  | .2                                     | BASICS OF WEBSPHERE                                                                          | 1 1<br>1_1                             |
| -                | .3                                     | PROFILE                                                                                      |                                        |
| -                | 1.5                                    | REFERENCES                                                                                   |                                        |
|                  |                                        |                                                                                              |                                        |
| 2.               | JDB                                    | BC TUNING                                                                                    | 2-1                                    |
| 3.               | JVN                                    | M TUNING                                                                                     | 3-1                                    |
|                  |                                        |                                                                                              |                                        |
| •                | 3.1                                    | JVM HEAP SIZE                                                                                | 3-1                                    |
| -                | 3.2                                    | THREAD POOL SIZE                                                                             | 3-2                                    |
|                  |                                        |                                                                                              |                                        |
| 4.               | LO                                     | GGING                                                                                        | 4-1                                    |
|                  | <b>LO</b>                              |                                                                                              |                                        |
| 2                |                                        | DIAGNOSTIC TRACE                                                                             | 4-1                                    |
| 2                | 4.1                                    | DIAGNOSTIC TRACE<br>JVM LOGS                                                                 | 4-1<br>4-2                             |
| 2                | 4.1<br>4.2                             | DIAGNOSTIC TRACE<br>JVM LOGS<br>Process Logs                                                 | 4-1<br>4-2<br>4-3                      |
| 2<br>2<br>2      | 4.1<br>4.2<br>4.3                      | DIAGNOSTIC TRACE<br>JVM LOGS<br>Process Logs<br>IBM Service Logs                             | 4-1<br>4-2<br>4-3<br>4-3               |
| 2<br>2<br>2<br>2 | 4.1<br>4.2<br>4.3<br>4.4               | DIAGNOSTIC TRACE<br>JVM LOGS<br>Process Logs                                                 | 4-1<br>4-2<br>4-3<br>4-3<br>4-4        |
| 2<br>2<br>2<br>2 | 4.1<br>4.2<br>4.3<br>4.4<br>4.5<br>4.6 | DIAGNOSTIC TRACE<br>JVM LOGS<br>PROCESS LOGS<br>IBM SERVICE LOGS<br>CHANGE LOG LEVEL DETAILS | 4-1<br>4-2<br>4-3<br>4-3<br>4-4<br>4-5 |

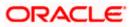

## 1. Introduction

#### 1.1 Background

IBM® WebSphere® Application Server 8.5 supports a range of applications, each with their own unique set of features, requirements, and services. Just as no two applications will use an application server in exactly the same way, no single set of tuning parameters will likely provide the best performance for any two different applications.

This document explains the best practices followed for Web Sphere application server tuning in the perspective of FLEXCUBE UBS.

### 1.2 Basics of Websphere

IBM websphere application server cluster deployment contains the below key elements

- Cell
- Nodes
  - Deployment Manager Node- "DMGR"
  - Node- "NodeXX"
  - Node Agent- "NAXX"
- Profiles
- Cluster
- Cluster Members
- Data Sources

#### 1.3 Profile

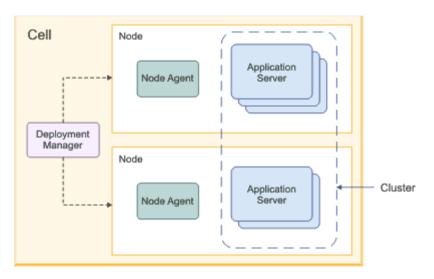

Following are the details about profile:

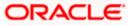

#### Cell

A cell is a grouping of nodes into a single administrative domain. In a Network Deployment environment, a cell can consist of multiple nodes (and node groups), which are all administered from a single point, the deployment manager.

#### Node

A node is an administrative grouping of application servers for configuration and operational management within one operating system instance

#### Node Agent

In distributed server configurations, each node has a node agent that works with the deployment manager to manage administration processes. A node agent is created automatically when you add (federate) a stand-alone node to a cell.

#### Cluster:

A cluster is a logical collection of application server processes that provides workload balancing and high availability. Application servers that belong to a cluster are members of that cluster and must all have identical application components deployed on them.

A profile is a Websphere runtime environment formed by collection of User data and Product files. Product Files are shared application binaries for Websphere. User data is set of user customizations for a specific runtime environment.

Prominent profile types are:

- Stand-alone Application Server
- An application server environment runs Enterprise Application. Application server is managed from its own administrative console and functions independently from other application server.
- Deployment Manager:

A Deployment Manager manages operations for a logical group or cell of other servers. It is the central administration point of a cell that consists of multiple nodes and node groups in a distributed server configuration. The deployment manager uses the node agent to manage the application servers within one node. A deployment manager provides management capability for multiple federated nodes and can manage nodes that span multiple systems and platforms. A node can only be managed by a single deployment manager and must be federated to the cell of that deployment manager.

Deployment Manager is part of Network Deployment Edition of Websphere.

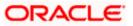

### 1.4 <u>References</u>

Before proceeding with the document, ensure the below documents are followed for setup

- For resource creation(JDBC Provider, Datasource, Queue connection factory, JMS queue), refer to Resources\_To\_ Be\_Created.docx
- For cluster configuration, refer to FCUBS\_WAS\_Cluster\_Configuration.docx
- For application deployment, refer to FCUBS\_Manual\_Deployment\_WAS.docx
- For deployment of Gateway applications, refer to Gateway\_Application\_Deployment\_Websphere.docx
- For SSL configuration in Websphere, refer to SSL\_Configuration\_WAS.doc

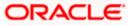

# 2. JDBC Tuning

The JDBC provider object encapsulates the specific JDBC driver implementation class for access to the specific vendor database of your environment. The datasource object supplies your application with connections for accessing the database. In a typical production environment database and application needs to use the perfect combination of parameters to achieve higher throughput.

Navigation Path >> Resources->JDBC->Data Sources ->DATA\_SOURCE\_NAME->Connection Pools ->

| View: Al tapia -                                                                                                    | Calesho222242CallE1, PublicPropilit                                                                                                    |                           |                                                               |
|----------------------------------------------------------------------------------------------------|----------------------------------------------------------------------------------------------------|---------------------------|---------------------------------------------------------------|
|                                                                                                    | Data sources                                                                                                    |                           |                                                               |
| Values                                                                                                    | Data sources > Oneste 1000 Oriver                                                                                                    | XA Datafaarta > Case      | section pasts                                                 |
| K Godel Activities                                                                                                    |                                                                                                    |                           | constition management tasks, which can effect the performance |
| 8 Servers                                                                                                    | of your approation. Consider the def<br>values.                                                                                                    | built values carefully: y | our application requirements might version changing these     |
| 8 Applications                                                                                                    | photo and a second second seco |                           |                                                               |
| 8 John                                                                                                    | Canfiguration                                                                                                    |                           |                                                               |
| - Services                                                                                                    | Canaral Properties                                                                                                    |                           |                                                               |
| <ul> <li>Bervice providers</li> </ul>                                                                                                    |                                                                                                    |                           | - Additional Properties                                       |
| <ul> <li>Barvise charts</li> <li>SAX-will and SAX-ARC security metime</li> </ul>                                                                                                    | Surge<br>Surface shazzz Statice (11) shares                                                                                                    | s-949CAUETER              | <ul> <li>Advanced sensetter, post amperties</li> </ul>        |
| If Publics and                                                                                                    | + Conception Empored                                                                                                    |                           | <ul> <li>Connection goal watern properties</li> </ul>         |
| B Trust service                                                                                                    | 180                                                                                                    | anonda.                   |                                                               |
| 4 Balarty cache                                                                                                    | · Recourt connections                                                                                                    |                           |                                                               |
| * Relation meaning state                                                                                                    | 10                                                                                                    | sametione                 |                                                               |
| - Rattorias                                                                                                    | · Molecum connections                                                                                                    |                           |                                                               |
| e Schadulara                                                                                                    | A                                                                                                    | innations                 |                                                               |
| <ul> <li>Otjact pool managers</li> </ul>                                                                                                    | · Read time                                                                                                    |                           |                                                               |
| 8.045                                                                                                    | 180                                                                                                    | assessed a                |                                                               |
| # JDBC + JDBC providers                                                                                                    | * Orugad Smanul                                                                                                    |                           |                                                               |
| · Data Martina                                                                                                    | 1800                                                                                                    | seconda                   |                                                               |
| * Data sources (Makighara Application Server                                                                                                    | * Apad Smanul                                                                                                    |                           |                                                               |
| Contrast of the second second s | 0                                                                                                    | ancorda.                  |                                                               |
| B Resource Adapters                                                                                                    | Purge pality                                                                                                    |                           |                                                               |
| B Asyschronous beans<br>B Cache instances                                                                                                    | EntraFaci •                                                                                                    |                           |                                                               |
| R Cache materias                                                                                                    |                                                                                                    |                           |                                                               |
| W URL                                                                                                    | Apply DK Reset Cancer                                                                                                    |                           |                                                               |
|                                                                                                    |                                                                                                    |                           |                                                               |

| Parameter           | Value       |  |
|---------------------|-------------|--|
| Connection Time out | 180         |  |
| Maximum Connection  | 10          |  |
| Minimum Connections | 1           |  |
| Reap Time           | 180         |  |
| Unused Time         | 180         |  |
| Aged Timeout        | 0           |  |
| Purge Policy        | Entire Pool |  |

Navigation Path >> Resources-> JDBC->Data Sources ->DATA\_SOURCE\_NAME->Connection Pools ->Advanced Connection Pool Properties

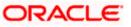

| Verse Al taxis     •       • science       • science       • science       • Science       • Science                                                                                                    |                                                                                                    |                                                                                                    | School & using type from the mersenese                                                 | 10                                   |
|----------------------------------------------------------------------------------------------------|----------------------------------------------------------------------------------------------------|----------------------------------------------------------------------------------------------------|----------------------------------------------------------------------------------------|--------------------------------------|
|                                                                                                    | Weblightern, aufwarer                                                                                                    | -                                                                                                    | or click the New Button.                                                               | Webbine semanaper                    |
|                                                                                                    | View, All factor                                                                                                    | Calmanation Statistics                                                                                                    |                                                                                        |                                      |
|                                                                                                    | Nelsone                                                                                                    | Constraint in a second second second                                                                                                   |                                                                                        |                                      |
| E sprinz<br>Applications<br>Cardiguration<br>E applications<br>E applications<br>E appli | Guidad Activities                                                                                                    |                                                                                                    |                                                                                        |                                      |
| Kolai       Bennies       Extract provides       Extract provides       Extrest provides       Extract provides                                                                                                    | E Sarvara                                                                                                    | Use this page to modify existing<br>properties that can increase the p                                                                 | partition settings for connection pools, as well a<br>serformance of your application. | e set optional connection management |
| Reviews     Control provides <ul> <li>Intrace provides</li> <li>Intrace provides</li> <li>I</li></ul>                                                                                                    | 8 Applications                                                                                                    | Configuration                                                                                                    |                                                                                        |                                      |
|                                                                                                    | A Jules                                                                                                    | a sector sector                                                                                                    |                                                                                        |                                      |
|                                                                                                    | Bentum                                                                                                    | General Properties                                                                                                    |                                                                                        |                                      |
| Schelinkurs     Schelinkurs     Schelinku                                                                                                    | Entries class)     Extract class)     Extract and bits bloc bacarity restore     R Policy sets     Reserve     Encode provide     Exception cache                                                                                                    | F<br>• Number of here pion partici-<br>0                                                                                               | pattions<br>pattions                                                                   |                                      |
|                                                                                                    | / Kassartas                                                                                                    |                                                                                                    | _                                                                                      |                                      |
| S Second Excitoment                                                                                                    | <ul> <li>Others provide Hashagers</li> <li>X Antig</li> <li>X Detail</li> <li>X Detail</li> <li>X Detail</li> <li>X Detail Secondania</li> <li>X Detaila Secondania</li> <li>X Detaila Secondania</li> <li>X Detaila Secondania</li> <li>X Anton Homosona Basene</li> <li>X Canthe Westproces</li> <li>X Mark</li> <li>X Secondania</li> <li>X Secondania</li></ul> | Burge streaktion interval     0     Burde times interval     0     Burde times     0     Burde times     10     Burde timeshald     10 | seconda<br>seconda<br>seconda<br>seconda                                               |                                      |

| Parameter                         | Value |
|-----------------------------------|-------|
| Number of shared pool partitions  | 0     |
| Number of free pool partitions    | 0     |
| Free pool distribution table size | 0     |
| Surge threshold                   | -1    |
| Surge creation interval           | 0     |
| Stuck timer interval              | 0     |
| Stuck time interval               | 0     |
| Stuck threshold                   | 0     |

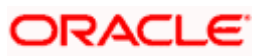

# 3. JVM Tuning

### 3.1 JVM Heap Size

When a Java Virtual Machine (JVM) is started, it obtains a large area of memory from the underlying operating system. This area is called the heap, and Java performs its own memory management by allocating areas of the heap as memory is needed by the process. Performance tuning generally starts with the Java Virtual Machine (JVM), which serves as the foundation for the application server. From that point forward, tuning is primarily driven by the application server components that are used by the application.

Every 75 concurrent FLEXCUBE users require one websphere application server of size 4GB. I.e. for 300 concurrent FLEXCUBE users, it is recommended to have 4 websphere application servers.

Navigation Path >> Application Server->APPLICATION\_SERVER\_NAME-> Server Infrastructure->Java And Process Management->Process Definition-> Java Virtual machine

| Example and an analysis                                                           |                                                                                                    |                       |                                                           |  |  |  |
|-----------------------------------------------------------------------------------|----------------------------------------------------------------------------------------------------|-----------------------|-----------------------------------------------------------|--|--|--|
| Water, Al facility                                                                | Ministrations, Industry, N                                                                                                    |                       | Ches page                                                 |  |  |  |
|                                                                                   | Nucliation serves                                                                                                    |                       | 1                                                         |  |  |  |
| Balance                                                                           | Application services > Hills > Process defaultion > Java Votical Hacking                                                                                                    |                       | Failling                                                  |  |  |  |
| R Detind Activities                                                               | Use the page to only pre-stranged (and (TH) visual markets petition.                                                                                                    |                       | For faill bally sidermation, wellert a field leher or fee |  |  |  |
| il Servers                                                                        | Provide and the second second s                                                                                                    |                       | marker shan the help                                      |  |  |  |
| <ul> <li>Nam dances</li> </ul>                                                    | Configuration Ruttime                                                                                                    |                       | suresr is displayed.                                      |  |  |  |
| a Absevara                                                                        |                                                                                                    |                       | Fage help                                                 |  |  |  |
| <ul> <li>Sartar Tupel</li> <li>Mathdraw application servers</li> </ul>            |                                                                                                    |                       | Hork orfertration about<br>No. amore                      |  |  |  |
| <ul> <li>Build and price participation</li> </ul>                                 | Second Enverties                                                                                                    | Additional Production |                                                           |  |  |  |
| · Colleged Assert                                                                 | Owneth                                                                                                    | · Content properties  | Command Association<br>Units administration               |  |  |  |
| x ded same                                                                        |                                                                                                    |                       | security a land and for last                              |  |  |  |
| <ul> <li>WebSylvers Application Standar Community<br/>References/set</li> </ul>   |                                                                                                    |                       | attan                                                     |  |  |  |
| · datast annes                                                                    |                                                                                                    |                       |                                                           |  |  |  |
| · matrixing W2 recent                                                             | And Category                                                                                                    |                       |                                                           |  |  |  |
| · Web parameter                                                                   | THE COURT OF THE PARTY OF THE PARTY OF THE P |                       |                                                           |  |  |  |
| <ul> <li>Apparties and other</li> </ul>                                           |                                                                                                    |                       |                                                           |  |  |  |
| <ul> <li>Current 0719 united</li> </ul>                                           |                                                                                                    |                       |                                                           |  |  |  |
| K Outlete                                                                         |                                                                                                    |                       |                                                           |  |  |  |
| R Geleficier                                                                      | E terbere data kading                                                                                                    |                       |                                                           |  |  |  |
| # Greatman                                                                        |                                                                                                    |                       |                                                           |  |  |  |
| E Applications                                                                    | <ul> <li>Verbore participa unheiture</li> </ul>                                                                                                    |                       |                                                           |  |  |  |
| K tala                                                                            | E return M                                                                                                    |                       |                                                           |  |  |  |
| i Barrisas                                                                        | Initial heap new                                                                                                    |                       |                                                           |  |  |  |
| A Developmenter                                                                   |                                                                                                    |                       |                                                           |  |  |  |
| w Territe cherne                                                                  | Maximum heat plan                                                                                                    |                       |                                                           |  |  |  |
| <ul> <li>JAD AD and DAD AND secondly reactions</li> <li>W Refere under</li> </ul> | **                                                                                                    |                       |                                                           |  |  |  |
| M Palay sets<br>M Tour serves                                                     | (a) (2004) (3)                                                                                                    |                       |                                                           |  |  |  |
| · Departments                                                                     | Bun Musi                                                                                                    |                       |                                                           |  |  |  |
| · Infaile heatinging state                                                        | phul kgunene                                                                                                    |                       |                                                           |  |  |  |
| - Restautom                                                                       | and a second as                                                                                                    |                       |                                                           |  |  |  |
| a Autoritation                                                                    | E Setup Made                                                                                                    |                       |                                                           |  |  |  |
| <ul> <li>Scherbies</li> <li>Object and managem</li> </ul>                         |                                                                                                    |                       |                                                           |  |  |  |
| 8 241                                                                             | agentitie sing missioners and an annum account of address +7777                                                                                                    |                       |                                                           |  |  |  |
| 0.000                                                                             |                                                                                                    |                       |                                                           |  |  |  |
| * AND another                                                                     | faces bit easters                                                                                                    |                       |                                                           |  |  |  |
| · Bare electron                                                                   |                                                                                                    |                       |                                                           |  |  |  |
| <ul> <li>Cutta aliantes (Indiffutient Application Ballier<br/>VAL)</li> </ul>     |                                                                                                    |                       |                                                           |  |  |  |
| If Remarks Adapters                                                               |                                                                                                    |                       |                                                           |  |  |  |
| W Parcente Polarian<br>W Assertitorenan Baana                                     | Evenuelle JAB file name                                                                                                    |                       |                                                           |  |  |  |
| W Carbo instances                                                                 | 10000000000000000000000000000000000000                                                                                                    |                       |                                                           |  |  |  |

| Parameter         | Value |
|-------------------|-------|
| Initial Heap Size | 1024  |
| Maximum Heap Size | 4096  |

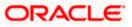

### 3.2 Thread Pool Size

Each task performed by the server runs on a thread obtained from one of WebSphere Application Server's many thread pools. A thread pool enables components of the server to reuse threads, eliminating the need to create new threads at run time to service each new request. Three of the most commonly used (and tuned) thread pools within the application server are:

Web container: Used when requests come in over HTTP.

Default: Used when requests come in for a message driven bean or if a particular transport chain has not been defined to a specific thread pool.

ORB: Used when remote requests come in over RMI/IIOP for an enterprise bean from an EJB application client, remote EJB interface, or another application server.

Navigation Path >> Application Server->APPLICATION\_SERVER\_NAME->Additional Properties->Thread Pools->

| Weblightern settinger a                                                                                                    |    |                    |                                                                                                    |                                                                   |                          | Welsone versionager         |    |    |
|----------------------------------------------------------------------------------------------------|----|--------------------|----------------------------------------------------------------------------------------------------|-------------------------------------------------------------------|--------------------------|-----------------------------|----|----|
| View: 43 tasks                                                                                                    | 12 | Cartendard         | antestalli, holie-bearli,                                                                                                    |                                                                   |                          |                             |    |    |
|                                                                                                    |    | <b>Agentent</b> io | el autobio                                                                                                    |                                                                   |                          |                             |    |    |
| Walkersa .                                                                                                    |    |                    | ation and any Property in These                                                                                                    | at inside                                                         |                          |                             |    |    |
| % Durded Activities                                                                                                    |    |                    |                                                                                                    |                                                                   | and point another server | components to reuse threads |    |    |
| Servers                                                                                                    |    |                    |                                                                                                    | un lime. Oxating new threads                                      |                          |                             |    |    |
| <ul> <li>Nair sarvar</li> <li>All sarvars</li> </ul>                                                                                    |    | 3 Pre              | farences                                                                                                    |                                                                   |                          |                             |    |    |
| Hill Server Types                                                                                                    |    | [ fran             | Delete                                                                                                    |                                                                   |                          |                             |    |    |
| <ul> <li>MakSphare application servers</li> <li>MakSphare prove servers</li> </ul>                                                      |    | 8                  | 0.7.9                                                                                                    |                                                                   |                          |                             |    |    |
| · De Demand Acutery                                                                                                    | 1  | Salart             | Name C                                                                                                    | Description ()                                                    | Monmum Size C            | Maximum Bax C               |    |    |
| <ul> <li>PHD service</li> <li>weblighters Application Service Community</li> </ul>                                                      |    | Very 1             | an administer the following o                                                                                                    |                                                                   |                          |                             |    |    |
| Relation pervers                                                                                                    |    | D                  | Default                                                                                                    |                                                                   | 29                       | 29                          |    |    |
| · webdehere HQ servers<br>· Web servers                                                                                                 |    |                    | Of B. ftread. acad                                                                                                    |                                                                   | 10                       | 55                          |    |    |
| <ul> <li>Apacha saman</li> <li>Castern HTTP apment</li> <li>Castern</li> <li>Distorner</li> <li>Distorner</li> <li>Casterner</li> </ul> | 1  | 8                  | MRATIN CONTINUES IN CONTINUES INCLUES IN CONTINUES IN CONTINUES INCLUES IN CONTINUES IN CONTINUES IN CONTINUES IN CONTINUES IN CONTINUES INCLUES INCLUE | Service integration bus FAR<br>integration dearned thread<br>pool | •                        | 50                          |    |    |
|                                                                                                    |    |                    | alar set to a state of the set of the set of | Service Integration hus FMP<br>outboard channel thread<br>peol    | •                        | 80                          |    |    |
| E Applications                                                                                                    |    |                    |                                                                                                    |                                                                   |                          |                             |    |    |
| i John                                                                                                    |    | 12                 | alacedan.committeel                                                                                                    | Service Sitegration Bus 245<br>Resource Adapter thread            | 30                       | 41                          |    |    |
| i Sancicas                                                                                                    |    |                    |                                                                                                    | ped                                                               |                          |                             |    |    |
| 4. Barrela providen<br>4. Barrela stants                                                                                                |    |                    |                                                                                                    |                                                                   | TOPChannel.0CS           |                             | 20 | 20 |
| JAD-tell and JAA APC ascurity outpens     Replay any     Transfer survive     Teaching codes     Teaching codes     Teaching codes      |    | 10                 | IIIM030Aff.excurueAdapter                                                                                                    | WebSphere HQ Resource<br>Adapter Vinead pool                      | 10                       | 50                          |    |    |
|                                                                                                    |    | 10                 | BabCastainer                                                                                                    |                                                                   | 50                       | 50                          |    |    |
| - Resources                                                                                                    |    | 0                  | secondation                                                                                                    | This pool is used by<br>WebSphere during server                   | 8                        | 3                           |    |    |
| <ul> <li>Object pool matagers</li> <li>Object pool matagers</li> <li>R pais</li> </ul>                                                  |    |                    |                                                                                                    | startup.                                                          |                          |                             |    |    |
|                                                                                                    |    | Total              |                                                                                                    |                                                                   |                          |                             |    |    |

| Parameter       | Minimum Size | Maximum<br>Size | Thread Inactive Timeout |
|-----------------|--------------|-----------------|-------------------------|
| Default         | 20           | 20              | 5000                    |
| ORB.thread.pool | 10           | 50              | 3500                    |
| Web Container   | 50           | 50              | 60000                   |

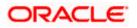

|                                           | to use. A thread pool enables server components to reuse threads inste<br>reads is typically a time and resource intensive operation. |
|-------------------------------------------|----------------------------------------------------------------------------------------------------|
| General Properties                        | Additional Properties                                                                                                    |
| * Name<br>Default                         | Custom properties                                                                                                    |
| * Minimum Size<br>20 threa                | ds                                                                                                    |
| * Maximum Size                            | ds                                                                                                    |
| * Thread inactivity timeout 5000 millis   | econds                                                                                                    |
| Allow thread allocation beyond maximum th | nread size                                                                                                    |
| Apply OK Reset Cancel                     |                                                                                                    |

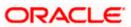

# 4. Logging

When working with IBM to debug request processing problems, there might be occasions where low-level tracing components must be enabled to capture details for how the request is processed. These low-level Application server trace components do not have knowledge of the request intent or the potential data within. Therefore, when enabled, it is possible that these tracing components might potentially include sensitive information, in plain text, in the trace file.

It is recommended whenever possible to not enable these types of tracing components on a production system and attempt to simulate the problem on a quality assurance environment to capture the appropriate information.

Navigation Path >> Application Server->APPLICATION\_SERVER\_NAME->Process Definition-> Logging And Tracing

### 4.1 Diagnostic Trace

| Idleware servers<br><u>Middleware servers</u> > <u>MS01</u> > <u>Process definition</u> > <u>MS01</u> > Diagno<br>Use this page to view and modify the properties of the diagnostic<br>about how the application server components run within this mana                                                                                                    | trace service. Diagnostic trace provides detailed information |
|----------------------------------------------------------------------------------------------------|---------------------------------------------------------------|
| Configuration Runtime Runtime |                                                               |
| General Properties                                                                                                    | Additional Properties                                         |
| Trace Output          None         Memory Buffer         * Maximum Buffer Size         8         thousand entries         • File         * Maximum File Size         20         MB         * Maximum Number of Historical Files         5         * File Name         §(SERVER_LOG_ROOT)/trace.log                                                                                                    | Change log detail levels                                      |
| Trace Output Format<br>Basic (Compatible) 💌<br>Apply OK Reset Cancel                                                                                                    |                                                               |

| Parameter    | Value |  |  |
|--------------|-------|--|--|
| Trace Output | File  |  |  |

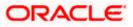

## 4.2 JVM Logs

| lleware servers                                                                                                    |                                                                                                    |
|----------------------------------------------------------------------------------------------------|----------------------------------------------------------------------------------------------------|
| iddleware servers > MS01 > Process definition                                                                                                    | 1 > MSO1 > JVM Logs                                                                                                    |
| se this page to view and modify the settings fo<br>rocess. The JVM logs are created by redirecting<br>ystem.out log is used to monitor the health of i<br>formation that is used to perform problem ana | or the Java virtual machine (JVM) System.out and System.err logs for a manage<br>the System.out and System.err streams of the JVM to independent log files. T<br>the running application server. The System.err log contains exception stack tra-<br>alysis. One set of JVM logs exists for each application server and all of its<br>eployment manager and each node manager. Changes on the Configuration |
| Configuration Runtime                                                                                                    |                                                                                                    |
|                                                                                                    |                                                                                                    |
| General Properties                                                                                                    |                                                                                                    |
| System.out                                                                                                    |                                                                                                    |
| * File Name:                                                                                                    |                                                                                                    |
| \${SERVER_LOG_ROOT}/SystemOut.log                                                                                                    |                                                                                                    |
| File Formatting                                                                                                    |                                                                                                    |
| Basic (Compatible) 💌                                                                                                    |                                                                                                    |
| Log File Rotation                                                                                                    |                                                                                                    |
|                                                                                                    |                                                                                                    |
| File Size                                                                                                    | Start Time                                                                                                    |
| 1 MB                                                                                                    | 24                                                                                                    |
|                                                                                                    | Repeat Time                                                                                                    |
|                                                                                                    | 24 hours                                                                                                    |
| Maximum Number of Historical Log Files. N                                                                                                    | lumber in second 1 through 200                                                                                                    |
| 5                                                                                                    | umber in range 1 through 200.                                                                                                    |
|                                                                                                    |                                                                                                    |
| Installed Application Output                                                                                                    |                                                                                                    |
| Show application print statements                                                                                                    |                                                                                                    |
| Format print statements                                                                                                    |                                                                                                    |
| System.err                                                                                                    |                                                                                                    |
|                                                                                                    |                                                                                                    |
| * File Name:<br>\${SERVER_LOG_ROOT}/SystemErr.log                                                                                                    |                                                                                                    |
| Proceder_coo_cooryraystemetrilog                                                                                                    |                                                                                                    |
| Log File Rotation                                                                                                    |                                                                                                    |
| File Size                                                                                                    | Time                                                                                                    |
| Maximum Size                                                                                                    | Start Time                                                                                                    |
| 1 MB                                                                                                    | 24                                                                                                    |
|                                                                                                    | Repeat Time                                                                                                    |

| Parameter   | Value                             | Remarks                    |
|-------------|-----------------------------------|----------------------------|
| System. out | \${SERVER_LOG_ROOT}/SystemOut.log | File Name and File<br>Size |
| Sysem.err   | \${SERVER_LOG_ROOT}/SystemErr.log | File Name and File<br>Size |

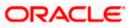

## 4.3 Process Logs

| Middleware servers ? -                                                                                                    |
|----------------------------------------------------------------------------------------------------|
| <u>Middleware servers</u> > <u>MS01</u> > <u>Process definition</u> > <u>MS01</u> > <u>Process Logs</u><br>Use this page to view or modify settings to specify the files to which standard out and standard error streams write. The process<br>logs are created by redirecting the standard out and standard error streams of a process to independent log files. Native code<br>writes to the process logs. These logs can also contain information that relates to problems in native code or diagnostic<br>information written by the JVM. One set of process logs is created for each application server and all of its applications. Process<br>logs are also created for the deployment manager and each node manager. Changes on the Configuration panel apply when the<br>server is restarted. Changes on the Runtime panel apply immediately. |
| Configuration Runtime<br>General Properties                                                                                                    |
| * Stdout File Name                                                                                                    |
| \${SERVER_LOG_ROOT}/native_stdout.log                                                                                                    |
| * Stderr File Name<br>\${SERVER_LOG_ROOT}/native_stderr.log                                                                                                    |
| Apply OK Reset Cancel                                                                                                    |

| Parameter           | Value                                 |
|---------------------|---------------------------------------|
| Stdout File<br>Name | \${SERVER_LOG_ROOT}/native_stdout.log |
| Stderr file name    | \${SERVER_LOG_ROOT}/native_stderr.log |

# 4.4 IBM Service Logs

| ddleware servers                                                                                                    | ? -                                                  |
|----------------------------------------------------------------------------------------------------|------------------------------------------------------|
| <u>Middleware servers</u> > <u>MS01</u> > <u>Process definition</u> > <u>MS01</u> > IBM Service Logs                                                                                                    |                                                      |
| Use this page to configure the IBM service log, also known as the activity log. The IBM service log contains both t<br>server messages that are written to the System.out stream and special messages that contain extended service i<br>you can use to analyze problems. One service log exists for all Java virtual machines (JVMs) on a node, including<br>servers and their node agent, if present. A separate activity log is created for a deployment manager in its own lo<br>The IBM Service log is maintained in a binary format. Use the Log Analyzer or Showlog tool to view the IBM service | nformation that<br>all application<br>ogs directory. |
| Configuration                                                                                                    |                                                      |
| General Properties  Enable service log  * File Name:                                                                                                    |                                                      |
| \${LOG_ROOT}/activity.log                                                                                                    |                                                      |
| * Maximum File Size 2 MB                                                                                                    |                                                      |
| Enable Correlation ID                                                                                                    |                                                      |
| Apply OK Reset Cancel                                                                                                    |                                                      |
|                                                                                                    |                                                      |

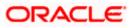

| Parameter             | Value                     |
|-----------------------|---------------------------|
| Enable Service Log    | False                     |
| Maximum File Size     | 2                         |
| File Name             | \${LOG_ROOT}/activity.log |
| Enable Correlation Id | True                      |

# 4.5 Change Log Level Details

| onents, or                                            | o control which events are processed by Java logging. Click Components to specify a log detail level for individ<br>click Groups to specify a log detail level for a predefined group of components. Click a component or group<br>a log detail level. Log detail levels are cumulative; a level near the top of the list includes all the subsequent |
|-------------------------------------------------------|----------------------------------------------------------------------------------------------------|
| guration                                              | Runtime                                                                                                    |
| eneral Pro                                            | perties                                                                                                    |
| Change                                                | log detail levels                                                                                                    |
|                                                       | ble logging and tracing of potentially sensitive data (WARNING: This might cause the log detail level<br>o be modified when it is applied on the server.)                                                                                                    |
|                                                       | mponents and specify a log detail level. Log detail levels specified here will apply to the entire                                                                                                    |
| compon                                                | xpand Components and Groups and click Components to specify a log detail level for individual<br>ents, or click Groups to specify a log detail level for a predefined group of components. Click a<br>ent or group name to select a log detail level. Log detail levels are cumulative.                                                               |
| compone                                               | ents, or click Groups to specify a log detail level for a predefined group of components. Click a                                                                                                    |
| compon<br>compon<br>*=info                            | ents, or click Groups to specify a log detail level for a predefined group of components. Click a                                                                                                    |
| compon<br>compon<br>*=info                            | ants, or click Groups to specify a log detail level for a predefined group of components. Click a<br>ant or group name to select a log detail level. Log detail levels are cumulative.<br>                                                                                                    |
| compone<br>compone<br>*=info<br>Correlat<br>Enable le | ants, or click Groups to specify a log detail level for a predefined group of components. Click a<br>ant or group name to select a log detail level. Log detail levels are cumulative.<br>                                                                                                    |
| compone<br>compone<br>*=info                          | ents, or click Groups to specify a log detail level for a predefined group of components. Click a<br>ant or group name to select a log detail level. Log detail levels are cumulative.<br>                                                                                                    |
| compone<br>compone<br>*=info                          | ents, or click Groups to specify a log detail level for a predefined group of components. Click a<br>ant or group name to select a log detail level. Log detail levels are cumulative.<br>                                                                                                    |
| compone<br>compone<br>*=info                          | ion og and trace correlation so entries that are serviced by more than one thread, process, or server will fied as belonging to the same unit of work. ble log and trace correlation                                                                                                    |

| Parameter                           | Value |
|-------------------------------------|-------|
| Disable logging                     | False |
| Enable Log and Trace<br>Correlation | False |

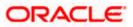

## 4.6 NCSA Access and HTTP Error Logging

| Middleware servers                                                                                                    | ? - |
|----------------------------------------------------------------------------------------------------|-----|
|                                                                                                    |     |
| <u>Middleware servers</u> > <u>MS01</u> > <u>Process definition</u> > <u>MS01</u> > NCSA access and HTTP error logging |     |
| Use this page to configure HTTP error logs and National Center for Supercomputing Applications (NCSA) access logs.     |     |
| Configuration                                                                                                    |     |
|                                                                                                    |     |
|                                                                                                    |     |
|                                                                                                    |     |
| General Properties                                                                                                    |     |
| Enable logging service at server start-up                                                                              |     |
| NCSA Access logging                                                                                                    |     |
|                                                                                                    |     |
| Enable access logging                                                                                                  |     |
| * Access log file path                                                                                                 |     |
| \${SERVER_LOG_ROOT}/http_access.log                                                                                    |     |
| Access log maximum size                                                                                                |     |
| 500 MB                                                                                                    |     |
| Maximum number of historical files                                                                                     |     |
| 1                                                                                                    |     |
| * NCSA access log format                                                                                               |     |
|                                                                                                    |     |
|                                                                                                    |     |
|                                                                                                    |     |
| Error logging                                                                                                    |     |
| Enable error logging                                                                                                   |     |
| * Error log file path                                                                                                  |     |
| \${SERVER_LOG_ROOT}/http_error.log                                                                                     |     |
| Error log maximum size                                                                                                 |     |
| 500 MB                                                                                                    |     |
|                                                                                                    |     |
| Maximum number of historical files                                                                                     |     |
|                                                                                                    |     |
| * Error logging level                                                                                                  |     |
| Warning 💌                                                                                                    |     |
|                                                                                                    |     |

| Parameter                     | Value |
|-------------------------------|-------|
| NCSA Access logging<br>Enable | True  |
| Error logging Enable          | True  |

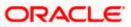

## 5. Session Management

Web browsers and applications use HTTP to communicate. Since HTTP is a stateless protocol (meaning that each command is executed independently without any knowledge of the commands that came before it), there must be a way to manage sessions between the browser side and the server side. Session management is used to configure session manager properties to control the behavior of Hypertext Transfer Protocol (HTTP) session support.

Navigation Path >> Enterprise Application->APPLICATION\_NAME->Web Module Properties->Session Management

| rt. These settings apply to both the SIP container and the<br>iguration<br>eneral Properties<br>] Override session management | ol the behavior of Hypertext Transfer Protocol (HTTP) sessiv<br>a web container.<br>— Additional Properties |
|----------------------------------------------------------------------------------------------------|----------------------------------------------------------------------------------------------------|
| rt. These settings apply to both the SIP container and the<br>iguration<br>eneral Properties<br>] Override session management | a web container.                                                                                            |
| guration aneral Properties Override session management                                                                        |                                                                                                    |
| eneral Properties<br>Override session management                                                                              | Additional Properties                                                                                       |
| Override session management                                                                                                   | Additional Properties                                                                                       |
| -                                                                                                    |                                                                                                    |
| Cossion tracking machanism                                                                                                    | Custom properties                                                                                           |
| Session tracking mechanism:                                                                                                   | Distributed environment settings                                                                            |
| Enable SSL ID tracking                                                                                                    |                                                                                                    |
| Enable cookies                                                                                                    |                                                                                                    |
| Enable URL rewriting                                                                                                    |                                                                                                    |
| Enable protocol switch rewriting                                                                                              |                                                                                                    |
|                                                                                                    |                                                                                                    |
| Maximum in-memory session count:                                                                                              |                                                                                                    |
| 1000 sessions                                                                                                    |                                                                                                    |
| Allow overflow                                                                                                    |                                                                                                    |
| Session timeout:                                                                                                    |                                                                                                    |
| No timeout     Set timeout                                                                                                    |                                                                                                    |
|                                                                                                    |                                                                                                    |
| 30 minutes                                                                                                    |                                                                                                    |
|                                                                                                    |                                                                                                    |
| Security integration                                                                                                    |                                                                                                    |
| Serialize session access:                                                                                                    |                                                                                                    |
| Allow serial access                                                                                                    |                                                                                                    |
| 0 seconds                                                                                                    |                                                                                                    |
| Allow access on timeout                                                                                                    |                                                                                                    |
|                                                                                                    |                                                                                                    |
| Apply OK Reset Cancel                                                                                                    |                                                                                                    |
|                                                                                                    |                                                                                                    |

| Parameter                       | Value      |
|---------------------------------|------------|
| Enable SSL ID Tracking          | False      |
| Enable Cookies                  | True       |
| Enable URL rewriting            | False      |
| Maximum in-memory session count | 1000       |
| Session timeout                 | 30 Minutes |
| Security Integration            | False      |

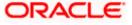

| Parameter                    | Value |
|------------------------------|-------|
| Serialization Session access | True  |

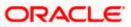

# 6. Appendix A: Frequently Encountered Errors

Error 1: Websphere is causing too many database locks.

Solution: In order to avoid problems with database locks issue, change the custom property "webSphereDefaultIsolationLevel=2". By default Webpshere uses Repeatable Read isolation level(4) for transactions. Before proceeding with the isolation level change make sure these locks are not caused by the application.

| Possible Values | JDBC Isolation Level         | Isolation Level       |
|-----------------|------------------------------|-----------------------|
| 8               | TRANSACTION_SERIALIZABLE     | Repeatable Read (RR)  |
| 4 (default)     | TRANSACTION_REPEATABLE_READ  | Read Stability (RS)   |
| 2               | TRANSACTION_READ_COMMITTED   | Cursor Stability (CS) |
| 1               | TRANSACTION_READ_UNCOMMITTED | Uncommitted Read (UR) |
| 0               | TRANSACTION_NONE             | No Commit (NC)        |

Navigation Path >> Resources-> JDBC->Data Sources ->DATA\_SOURCE\_NAME-> Custom Properties

If this property is found then update the value to 4 and Save, else create a new property with below mentiond steps:

- 1. Click New.
- 2. Enter webSphereDefaultIsolationLevel for the name field.
- 3. Enter 2 for the value field.

| Data sources > Default Datasource > Custom properties > New                                                                                                    |
|----------------------------------------------------------------------------------------------------|
| Jse this page to specify custom properties that your enterprise information system (EIS) requires for the resource providers and<br>resource factories that you configure. For example, most database vendors require additional custom properties for data sources the<br>database. |
| Configuration                                                                                                    |
|                                                                                                    |
|                                                                                                    |
| General Properties                                                                                                    |
| ★ Scope<br>cells:ofss222565Node01Cell:nodes:ofss222565Node01:servers:server1                                                                                                    |
| * Name                                                                                                    |
| * Name<br>webSphereDefaultIsolationLevel                                                                                                    |
| Value                                                                                                    |
| 2 ×                                                                                                    |
| Description                                                                                                    |
|                                                                                                    |
|                                                                                                    |
| ×                                                                                                    |
| Туре                                                                                                    |
| java.lang.String 🗸                                                                                                    |
|                                                                                                    |
| Apply OK Reset Cancel                                                                                                    |
|                                                                                                    |

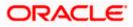

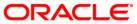

Websphere Server 8.5 Best Practices [May] [2021] Version 14.5.0.0.0

Oracle Financial Services Software Limited Oracle Park Off Western Express Highway Goregaon (East) Mumbai, Maharashtra 400 063 India

Worldwide Inquiries: Phone: +91 22 6718 3000 Fax: +91 22 6718 3001 https://www.oracle.com/industries/financial-services/index.html

Copyright © [2007], [2021], Oracle and/or its affiliates. All rights reserved.

Oracle and Java are registered trademarks of Oracle and/or its affiliates. Other names may be trademarks of their respective owners.

U.S. GOVERNMENT END USERS: Oracle programs, including any operating system, integrated software, any programs installed on the hardware, and/or documentation, delivered to U.S. Government end users are "commercial computer software" pursuant to the applicable Federal Acquisition Regulation and agency-specific supplemental regulations. As such, use, duplication, disclosure, modification, and adaptation of the programs, including any operating system, integrated software, any programs installed on the hardware, and/or documentation, shall be subject to license terms and license restrictions applicable to the programs. No other rights are granted to the U.S. Government.

This software or hardware is developed for general use in a variety of information management applications. It is not developed or intended for use in any inherently dangerous applications, including applications that may create a risk of personal injury. If you use this software or hardware in dangerous applications, then you shall be responsible to take all appropriate failsafe, backup, redundancy, and other measures to ensure its safe use. Oracle Corporation and its affiliates disclaim any liability for any damages caused by use of this software or hardware in dangerous applications.

This software and related documentation are provided under a license agreement containing restrictions on use and disclosure and are protected by intellectual property laws. Except as expressly permitted in your license agreement or allowed by law, you may not use, copy, reproduce, translate, broadcast, modify, license, transmit, distribute, exhibit, perform, publish or display any part, in any form, or by any means. Reverse engineering, disassembly, or decompilation of this software, unless required by law for interoperability, is prohibited.

The information contained herein is subject to change without notice and is not warranted to be error-free. If you find any errors, please report them to us in writing.

This software or hardware and documentation may provide access to or information on content, products and services from third parties. Oracle Corporation and its affiliates are not responsible for and expressly disclaim all warranties of any kind with respect to third-party content, products, and services. Oracle Corporation and its affiliates will not be responsible for any loss, costs, or damages incurred due to your access to or use of third-party content, products, or services.